# Package 'MLFS'

April 20, 2022

Type Package

Title Machine Learning Forest Simulator

Version 0.4.2

Author Jernej Jevsenak

Maintainer Jernej Jevsenak <jernej.jevsenak@gmail.com>

Description Climate-sensitive forest simulator based on the principles of machine learning. It stimulates all key processes in the forest: radial growth, height growth, mortality, crown recession, regeneration and harvesting. The method for predicting tree heights was described by Skudnik and Jevšenak  $(2022)$  [<doi:10.1016/j.foreco.2022.120017>](https://doi.org/10.1016/j.foreco.2022.120017), while the method for predicting basal area increments (BAI) was described by Jevšenak and Skudnik (2021) [<doi:10.1016/j.foreco.2020.118601>](https://doi.org/10.1016/j.foreco.2020.118601).

#### License GPL-3

```
Imports brnn(>= 0.6), ranger(>= 0.13.1), reshape2 (>= 1.4.4), pscl (>=1.5.5), naivebayes(>= 0.9.7), magrittr(>= 1.5), dplyr(>= 1.50.7.0),tidyr (>= 1.1.3), tidyselect(>= 1.0.0)
```
Encoding UTF-8

LazyData true

Depends  $R(>= 3.4)$ 

NeedsCompilation no

Repository CRAN

RoxygenNote 7.1.2

Date/Publication 2022-04-20 08:22:37 UTC

# R topics documented:

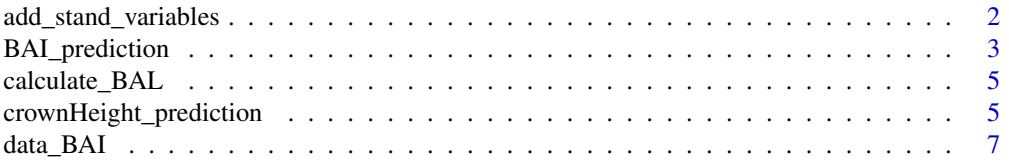

<span id="page-1-0"></span>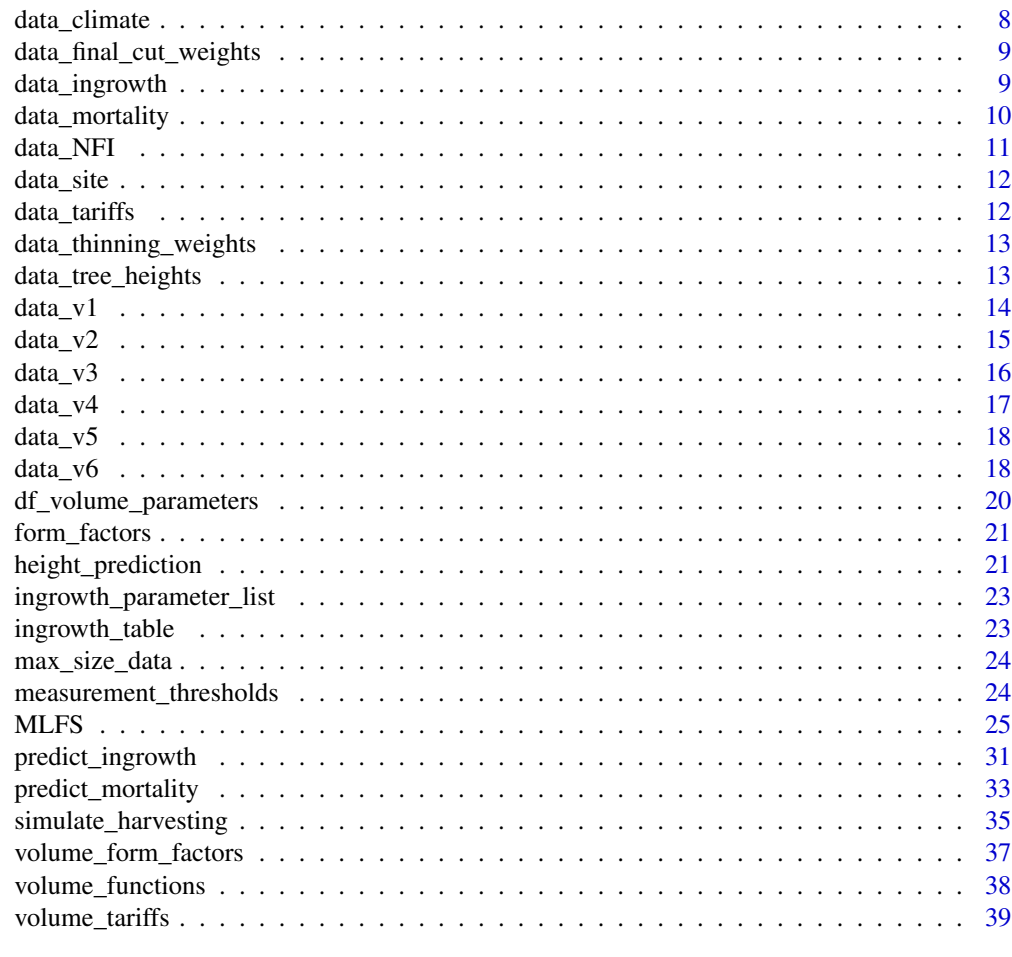

#### $\blacksquare$

add\_stand\_variables *add\_stand\_variables*

# Description

This function adds two variables to existing data frame of individual tree measurements: 1) stand basal area and 2) the number of trees per hectare

# Usage

```
add_stand_variables(df)
```
# Arguments

df a data frame with individual tree measurements that include basal area and the upscale factors. All trees should also be described with plotID and year variables

# <span id="page-2-0"></span>BAI\_prediction 3

# Value

a data frame with added stand variables: total stand basal area and the number of trees per hectare

#### Examples

```
data(data_v1)
data_v1 <- add_stand_variables(df = data_v1)
```
BAI\_prediction *BAI\_prediction*

# Description

The Basal Area Increment BAI sub model that is run within the MLFS

# Usage

```
BAI_prediction(
  df_fit,
  df_predict,
  species_n_threshold = 100,
  site_vars,
  include_climate,
  eval_model_BAI = TRUE,
  rf_mtry = NULL,
  k = 10,
 blocked_cv = TRUE,
 measurement_thresholds = NULL,
  area_correction = NULL
\mathcal{L}
```
#### Arguments

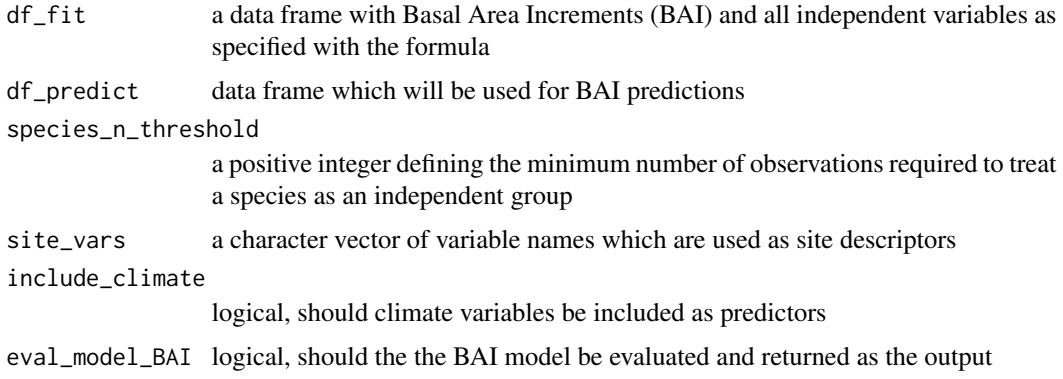

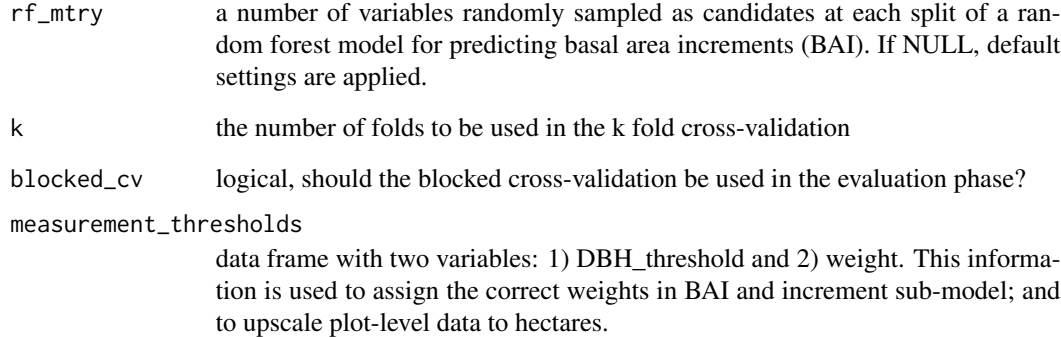

area\_correction

an optional data frame with three variables: 1) plotID and 2) DBH\_threshold and 3) the correction factor to be multiplied by weight for this particular category

#### Value

a list with four elements:

- 1. \$predicted\_BAI a data frame with calculated basal area increments (BAI)
- 2. \$eval\_BAI a data frame with predicted and observed basal area increments (BAI), or a character string indicating that BAI model was not evaluated
- 3. \$rf\_model\_species the output model for BAI (species level)
- 4. \$rf\_model\_speciesGroups the output model for BAI (species group level)

# add BA to measurement thresholds measurement\_thresholds\$BA\_threshold <- ((measurement\_thresholds\$DBH\_threshold/2)^2 \* pi)/10000

BAI\_outputs  $\leq$ - BAI\_prediction(df\_fit = data\_BAI, df\_predict = data\_v6, site\_vars = c("slope", "elevation", "northness", "siteIndex"),  $rf_mtry = 3$ , species\_n\_threshold = 100, include\_climate  $=$  TRUE, eval\_model\_BAI = FALSE,  $k = 10$ , blocked\_cv = TRUE, measurement\_thresholds = measurement\_thresholds)

# get the ranger objects BAI\_outputs\_model\_species <- BAI\_outputs\$rf\_model\_species BAI\_outputs\_model\_groups <- BAI\_outputs\$rf\_model\_speciesGroups

# Examples

```
library(MLFS)
data(data_BAI)
data(data_v6)
data(measurement_thresholds)
```
#### <span id="page-4-0"></span>Description

This function calculates the competition index BAL (Basal Area in Large trees) and adds it to the table of individual tree measurements that include basal area and the upscale factors. All trees should also be described with plotID and year variables

#### Usage

calculate\_BAL(df)

# Arguments

df a data frame with individual tree measurements that include basal area and the upscale factors. All trees should also be described with plotID and year variables

#### Value

a data frame with calculated basal area in large trees (BAL)

#### Examples

data(data\_v1) data\_v1 <- calculate\_BAL(df = data\_v1)

crownHeight\_prediction

*crownHeight\_prediction*

# Description

Model for predicting crown height

## Usage

```
crownHeight_prediction(
  df_fit,
  df_predict,
  site_vars = site_vars,
  species_n_threshold = 100,
  k = 10,
  eval_model_crownHeight = TRUE,
  crownHeight_model = "lm",
```

```
BRNN_neurons = 3,
 blocked_cv = TRUE
)
```
#### Arguments

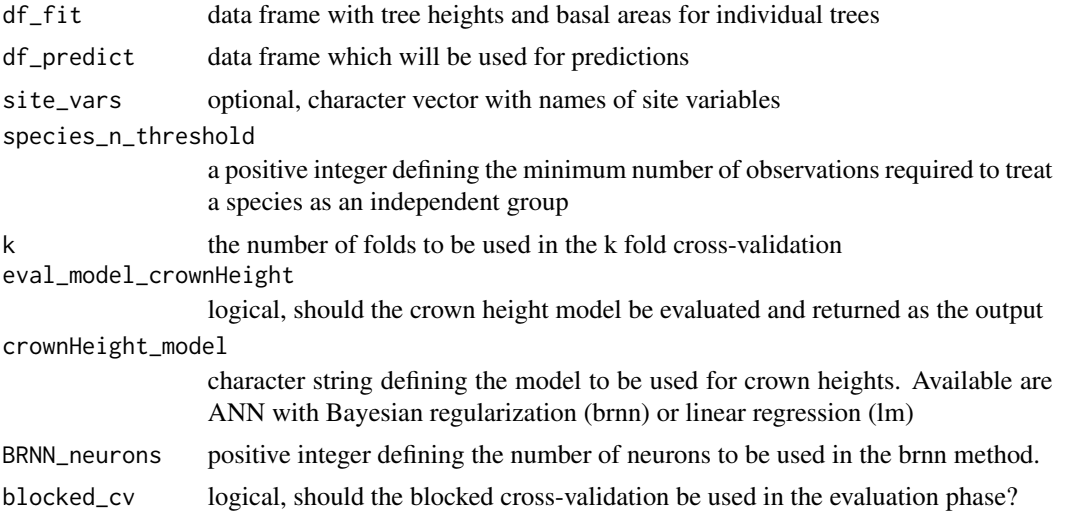

# Value

a list with four elements:

- 1. \$predicted\_crownHeight a data frame with imputed crown heights
- 2. \$eval\_crownHeight a data frame with predicted and observed crown heights, or a character string indicating that crown height model was not evaluated
- 3. \$model\_species the output model for crown heights (species level)
- 4. \$model\_speciesGroups the output model for crown heights (species group level)

# Examples

```
library(MLFS)
data(data_tree_heights)
data(data_v3)
# A) Example with linear model
Crown_h_predictions <- crownHeight_prediction(df_fit = data_tree_heights,
   df-predict = data_v3,
   crownHeight_model = "lm",
   site\_vars = c(),
   species_n_threshold = 100,
   k = 10, blocked_cv = TRUE,
   eval_model_crownHeight = TRUE)
```
predicted\_df <- Crown\_h\_predictions\$predicted\_crownHeight # df with imputed heights evaluation\_df <- Crown\_h\_predictions\$eval\_crownHeight # df with evaluation results

```
# B) Example with non-linear BRNN model
Crown_h_predictions <- crownHeight_prediction(df_fit = data_tree_heights,
   df-predict = data_v3,
   crownHeight_model = "brnn",
   BRNN_neurons = 3,
   site\_vars = c(),
    species_n_threshold = 100,
   k = 10, blocked_cv = TRUE,
    eval_model_crownHeight = TRUE)
```
data\_BAI *An example of joined national forest inventory data, site descriptors, and climate data that is used as a fitting data frame for BAI sub model*

#### Description

This is simulated data that reassemble the national forest inventory data. We use it to show how to run examples for BAI sub model. To make examples running more quickly, we keep only one tree species: PINI.

#### Usage

data\_BAI

#### Format

A data frame with 135 rows and 25 variables:

plotID a unique identifier for plot treeID a unique identifier for tree year year in which plot was visited speciesGroup identifier for species group code status of a tree: 0 (normal), 1(harvested), 2(dead), 3 (ingrowth) species species name height tree height in meters crownHeight crown height in meters protected logical, 1 if protected, otherwise 0 slope slope on a plot elevation plot elevation northness plot northness, 1 is north, 0 is south siteIndex a proxy for site index, higher value represents more productive sites BA basal area of individual trees in m2

<span id="page-7-0"></span>weight upscale weight to calculate hectare values

stand\_BA Total stand basal area

stand\_n The number of trees in a stand

BAL Basal Area in Large trees

p\_BA basal area of individual trees in m2 from previous simulation step

p\_height tree height in meters from previous simulation step

p\_crownHeight crown height in meters from previous simulation step

p\_weight upscale weight to calculate hectare values from previous simulation step

BAI basal area increment

p\_sum monthly precipitation sum

t\_avg monthly mean temperature

data\_climate *An example of climate data*

#### Description

This is simulated monthly climate data, and consists of precipitation sum and mean temperature

#### Usage

data\_climate

#### Format

A data frame with 16695 rows and 5 variables:

plotID a unique identifier for plot

year year

month month

t\_avg monthly mean temperature

p\_sum monthly precipitation sum

<span id="page-8-0"></span>data\_final\_cut\_weights

*An example of data\_final\_cut\_weights*

# Description

Each species should have one weight that is multiplied with the probability of being harvested when final\_cut is applied

#### Usage

data\_final\_cut\_weights

# Format

A data frame with 36 rows and 6 variables:

species species name as used in data\_NFI

step\_1 final cut weight applied in step 1

step\_2 final cut weight applied in step 2

step\_3 final cut weight applied in step 3

step\_4 final cut weight applied in step 4

step\_5 final cut weight applied in step 5 and all subsequent steps

data\_ingrowth *An example of data\_ingrowth suitable for the MLFS*

# Description

An example of plot-level data with plotID, stand variables and site descriptors, and the two target variables describing the number of ingrowth trees for inner (ingrowth\_3) and outer (ingrowth\_15) circles

#### Usage

data\_ingrowth

<span id="page-9-0"></span>10 data\_mortality

# Format

A data frame with 365 rows and 11 variables:

plotID a unique identifier for plot year year in which plot was visited stand\_BA Total stand basal area stand\_n The number of trees in a stand BAL Basal Area in Large trees slope slope on a plot elevation plot elevation siteIndex a proxy for site index, higher value represents more productive sites northness plot northness, 1 is north, 0 is south ingrowth\_3 the number of new trees in inner circle ingrowth\_15 the number of new trees in outer circle

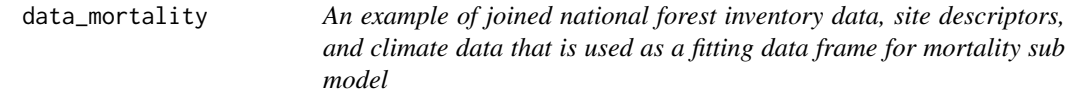

# Description

This is simulated data that reassemble the national forest inventory data. We use it to show how to run examples for mortality sub model

# Usage

data\_mortality

# Format

A data frame with 6394 rows and 25 variables:

plotID a unique identifier for plot treeID a unique identifier for tree year year in which plot was visited speciesGroup identifier for species group code status of a tree: 0 (normal), 1(harvested), 2(dead), 3 (ingrowth) species species name height tree height in meters crownHeight crown height in meters protected logical, 1 if protected, otherwise 0

<span id="page-10-0"></span>slope slope on a plot elevation plot elevation northness plot northness, 1 is north, 0 is south siteIndex a proxy for site index, higher value represents more productive sites BA basal area of individual trees in m2 weight upscale weight to calculate hectare values stand\_BA Total stand basal area stand\_n The number of trees in a stand BAL Basal Area in Large trees p\_BA basal area of individual trees in m2 from previous simulation step **p\_height** tree height in meters from previous simulation step p\_crownHeight crown height in meters from previous simulation step **p\_weight** upscale weight to calculate hectare values from previous simulation step BAI basal area increment p\_sum monthly precipitation sum t\_avg monthly mean temperature

data\_NFI *An example of national forest inventory data*

#### **Description**

This is simulated data that reassemble the national forest inventory

## Usage

data\_NFI

# Format

A data frame with 11984 rows and 10 variables:

plotID a unique identifier for plot treeID a unique identifier for tree year year in which plot was visited speciesGroup identifier for species group code status of a tree: 0 (normal), 1(harvested), 2(dead), 3 (ingrowth) DBH diameter at breast height in cm species species name height tree height in meters crownHeight crown height in meters protected logical, 1 if protected, otherwise 0

<span id="page-11-0"></span>

# Description

This is simulated data describing site descriptors

#### Usage

data\_site

#### Format

A data frame with 371 rows and 5 variables:

plotID a unique identifier for plot

slope slope on a plot

elevation plot elevation

northness plot northness, 1 is north, 0 is south

siteIndex a proxy for site index, higher value represents more productive sites

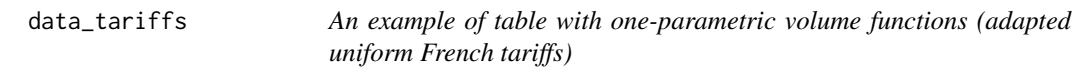

# Description

The adapted uniform French tariffs are typically used in Slovenia to determine tree volume based on tree DBH

#### Usage

data\_tariffs

#### Format

A data frame with 1196 rows and 4 variables:

tarifa\_class tariff class for a particular species on this plot

plotID plot identifier

species species name as used in data\_NFI

v45 volume of tree with DBH 45 cm

# <span id="page-12-0"></span>Description

Each species should have one weight that is multiplied with the probability of being harvested when thinning is applied

#### Usage

data\_thinning\_weights

#### Format

A data frame with 36 rows and 6 variables:

species species name as used in data\_NFI

step\_1 thinning weight applied in step 1

step\_2 thinning weight applied in step 2

step\_3 thinning weight applied in step 3

step\_4 thinning weight applied in step 4

step\_5 thinning weight applied in step 5 and all subsequent steps

data\_tree\_heights *An example of data with individual tree and crown heights that can be used as a fitting data frame for predicting tree and crown heights in MLFS*

# Description

This is simulated data that reassemble the national forest inventory data. We use it to show how to run examples for some specific functions

#### Usage

data\_tree\_heights

14 data\_v1

# Format

A data frame with 2741 rows and 8 variables:

plotID a unique identifier for plot treeID a unique identifier for tree year year in which plot was visited speciesGroup identifier for species group species species name height tree height in meters crownHeight crown height in meters BA basal area of individual trees in m2

data\_v1 *An example of joined national forest inventory and site data that is used within the MLFS*

#### Description

This is simulated data that reassemble the national forest inventory and simulated data. We use it to show how to run examples for some specific functions

#### Usage

data\_v1

# Format

A data frame with 11984 rows and 15 variables:

plotID a unique identifier for plot treeID a unique identifier for tree year year in which plot was visited speciesGroup identifier for species group code status of a tree: 0 (normal), 1(harvested), 2(dead), 3 (ingrowth) species species name height tree height in meters crownHeight crown height in meters protected logical, 1 if protected, otherwise 0 slope slope on a plot elevation plot elevation northness plot northness, 1 is north, 0 is south siteIndex a proxy for site index, higher value represents more productive sites BA basal area of individual trees in m2 weight upscale weight to calculate hectare values

<span id="page-13-0"></span>

<span id="page-14-0"></span>

### **Description**

This is simulated data that reassemble the national forest inventory data. We use it to show how to run examples for tree and crown height predictions

#### Usage

data\_v2

#### Format

A data frame with 6948 rows and 14 variables:

plotID a unique identifier for plot

treeID a unique identifier for tree

year year in which plot was visited

speciesGroup identifier for species group

code status of a tree: 0 (normal), 1(harvested), 2(dead), 3 (ingrowth)

species species name

height tree height in meters

crownHeight crown height in meters

BA basal area of individual trees in m2

weight upscale weight to calculate hectare values

p\_BA basal area of individual trees in m2 from previous simulation step

p\_weight upscale weight to calculate hectare values from previous simulation step

p\_height tree height in meters from previous simulation step

p\_crownHeight crown height in meters from previous simulation step

<span id="page-15-0"></span> $16$  data\_v3

data\_v3 *An example of joined national forest inventory and site data that is used within the MLFS*

#### Description

This is simulated data that reassemble the national forest inventory data. We use it to show how to run examples for tree and crown height predictions. The difference between data\_v2 and data\_v3 is that in data\_v3, tree heights are already predicted

#### Usage

data\_v3

# Format

A data frame with 6948 rows and 14 variables:

plotID a unique identifier for plot

treeID a unique identifier for tree

year year in which plot was visited

speciesGroup identifier for species group

code status of a tree: 0 (normal), 1(harvested), 2(dead), 3 (ingrowth)

species species name

height tree height in meters

crownHeight crown height in meters

BA basal area of individual trees in m2

weight upscale weight to calculate hectare values

p\_BA basal area of individual trees in m2 from previous simulation step

p\_height tree height in meters from previous simulation step

p\_crownHeight crown height in meters from previous simulation step

p\_weight upscale weight to calculate hectare values from previous simulation step

volume tree volume in m3

p\_volume tree volume in m3 from previous simulation step

<span id="page-16-0"></span>data\_v4 *An example of joined national forest inventory and site data that is used within the MLFS*

# **Description**

This is simulated data that reassemble the national forest inventory data. We use it to show how to run examples for predicting tree mortality. Mortality occurs in the middle of a simulation step, so all variables have the preposition 'mid'

#### Usage

data\_v4

#### Format

A data frame with 6855 rows and 41 variables:

**vear** year in which plot was visited plotID a unique identifier for plot treeID a unique identifier for tree speciesGroup identifier for species group code status of a tree: 0 (normal), 1(harvested), 2(dead), 3 (ingrowth) species species name slope slope on a plot elevation plot elevation northness plot northness, 1 is north, 0 is south siteIndex a proxy for site index, higher value represents more productive sites **p\_sum** monthly precipitation sum t\_avg monthly mean temperature BA\_mid basal area of individual trees in m2 in the middle of a simulation step **BAI** mid basal area increment in the middle of a simulation step weight\_mid upscale weight to calculate hectare values in the middle of a simulation step height\_mid tree height in meters in the middle of a simulation step crownHeight\_mid crown height in meters in the middle of a simulation step volume\_mid tree volume in m3 in the middle of a simulation step BAL\_mid Basal Area in Large trees the middle of a simulation step stand\_BA\_mid Total stand basal area the middle of a simulation step stand\_n\_mid The number of trees in a stand the middle of a simulation step

<span id="page-17-0"></span>18 data\_v6

#### Description

This is simulated data that reassemble the national forest inventory data. We use it to show how to run examples for simulating harvesting.

#### Usage

data\_v5

# Format

A data frame with 5949 rows and 10 variables:

species species name year year in which plot was visited plotID a unique identifier for plot treeID a unique identifier for tree speciesGroup identifier for species group code status of a tree: 0 (normal), 1(harvested), 2(dead), 3 (ingrowth) volume\_mid tree volume in m3 in the middle of a simulation step weight\_mid upscale weight to calculate hectare values in the middle of a simulation step BA\_mid basal area of individual trees in m2 in the middle of a simulation step protected logical, 1 if protected, otherwise 0

data\_v6 *An example of joined national forest inventory and site data that is used within the MLFS*

#### Description

This is simulated data that reassemble the national forest inventory data. We use it to show how to run examples for simulating Basal Area Increments (BAI) and the ingrowth of new trees. To make examples running more quickly, we keep only one tree species: PINI

#### Usage

data\_v6

#### $data_v6$  19

# Format

A data frame with 186 rows and 27 variables:

species species name

year year in which plot was visited

plotID a unique identifier for plot

treeID a unique identifier for tree

speciesGroup identifier for species group

code status of a tree: 0 (normal), 1(harvested), 2(dead), 3 (ingrowth)

height tree height in meters

crownHeight crown height in meters

protected logical, 1 if protected, otherwise 0

slope slope on a plot

elevation plot elevation

northness plot northness, 1 is north, 0 is south

siteIndex a proxy for site index, higher value represents more productive sites

BA basal area of individual trees in m2

weight upscale weight to calculate hectare values

stand\_BA Total stand basal area

stand n The number of trees in a stand

BAL Basal Area in Large trees

p\_BA basal area of individual trees in m2 from previous simulation step

p\_height tree height in meters from previous simulation step

p\_crownHeight crown height in meters from previous simulation step

**p\_weight** upscale weight to calculate hectare values from previous simulation step

BAI basal area increment

p\_sum monthly precipitation sum

t\_avg monthly mean temperature

volume tree volume in m3

p\_volume tree volume in m3 from previous simulation step

<span id="page-19-0"></span>df\_volume\_parameters *An example table with parameters and equations for n-parametric volume functions*

# Description

Volume functions can be specified for each species and plot separately, also limited to specific DBH interval. The factor variables (vol\_factor, h\_factor and DBH\_factor) are used to control the input and output units.

#### Usage

df\_volume\_parameters

# Format

A data frame with 6 rows and 14 variables:

species species name as used in data\_NFI. The category REST is used for all species without specific equation

equation equation for selected volume function

vol\_factor will be multiplied with the volume

h\_factor will be multiplied with tree height

d\_factor will be divided with tree DBH

DBH\_min lower interval threshold for considered trees

DBH\_max upper interval threshold for considered trees

- a parameter a for volume equation
- b parameter b for volume equation
- c parameter c for volume equation
- d parameter d for volume equation
- e parameter e for volume equation
- f parameter f for volume equation
- g parameter g for volume equation

<span id="page-20-0"></span>

# Description

Form factors can be specified per species, plot or per species and plot

# Usage

form\_factors

# Format

A data frame with 1199 rows and 3 variables:

plotID a unique identifier for plot

species species name as used in data\_NFI

form for factor used to calculate tree volume

height\_prediction *height\_prediction*

# Description

Height model

#### Usage

```
height_prediction(
  df_fit,
  df_predict,
  species_n_threshold = 100,
  height_model = "naslund",
  BRNN_neurons = 3,
  height_pred_level = 0,
  eval_model_height = TRUE,
 blocked_cv = TRUE,
  k = 10\mathcal{E}
```
# Arguments

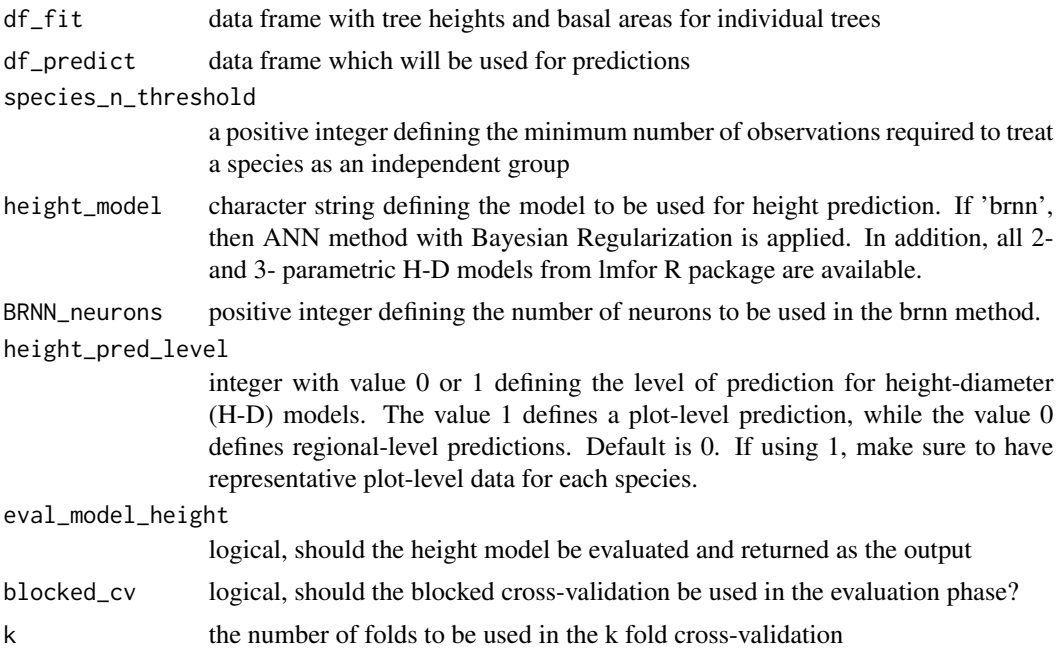

#### Value

a list with four elements:

- 1. \$data\_height\_predictions a data frame with imputed tree heights
- 2. \$data\_height\_eval a data frame with predicted and observed tree heights, or a character string indicating that tree heights were not evaluated
- 3. \$model\_species the output model for tree heights (species level)
- 4. \$model\_speciesGroups the output model for tree heights (species group level)

# Examples

```
library(MLFS)
data(data_tree_heights)
data(data_v2)
```

```
# A) Example with the BRNN method
h_predictions <- height_prediction(df_fit = data_tree_heights,
                                  df-predict = data_v2,
                                   species_n_threshold = 100,
                                   height_pred_level = 0,
                                  height_model = "brnn",
                                   BRNN_neurons = 3,
                                   eval_model_height = FALSE,
                                   blocked_cv = TRUE, k = 10)
```

```
predicted_df <- h_predictions$data_height_predictions # df with imputed heights
evaluation_df <- h_predictions$data_height_eval # df with evaluation results
```
ingrowth\_parameter\_list

*An example data of ingrowth\_parameter\_list*

#### Description

This is a list with two ingrowth levels: 3 (inner circle) and 15 (outer circle). In each list there are deciles of DBH distributions that are used to simulate DBH for new trees, separately for each ingrowth category

#### Usage

```
ingrowth_parameter_list
```
#### Format

A list with 2 elements:

3 deciles of DBH distribution for ingrowth category 3

15 deciles of DBH distribution for ingrowth category 15

ingrowth\_table *An example data of ingrowth\_table*

## Description

Ingrowth table is used within the ingrowth sub model to correctly simulate different ingrowth levels and associated upscale weights

#### Usage

ingrowth\_table

# Format

A data frame with 2 rows and 4 variables:

code ingrowth codes

DBH\_threshold a DBH threshold for particular ingrowth category

DBH\_max maximum DBH for a particular ingrowth category

weight the upscale weight for particular measurement category

<span id="page-23-0"></span>

# Description

This is simulated max\_size\_data and used for examples in mortality sub model

# Usage

max\_size\_data

# Format

A data frame with 36 rows and 2 variables:

species species name

BA\_max The maximum allowed basal area (BA) for each individual species

measurement\_thresholds

*An example of measurement\_thresholds table*

# Description

An example of measurement\_thresholds table resulting from concentric plots as used in Slovenian NFI

# Usage

measurement\_thresholds

# Format

A data frame with 2 rows and 2 variables:

DBH\_threshold a DBH threshold for particular measurement category

weight the upscale weight for particular measurement category

<span id="page-24-0"></span>

#### Description

Machine Learning Forest Simulator

#### Usage

```
MLFS(
  data_NFI,
  data_site,
  data_tariffs = NULL,
  data_climate = NULL,
  df_volumeF_parameters = NULL,
  thinning_weights_species = NULL,
  final_cut_weights_species = NULL,
  thinning_weights_plot = NULL,
  final_cut_weights_plot = NULL,
  form_factors = NULL,
  form_factors_level = "species_plot",
  uniform_form_factor = 0.42,
  sim_steps,
  volume_calculation = "volume_functions",
  merchantable_whole_tree = "merchantable",
  sim_harvesting = TRUE,
  sim_mortality = TRUE,
  sim_ingrowth = TRUE,
  sim_crownHeight = TRUE,
  harvesting_sum = NULL,
  forest_area_ha = NULL,
  harvest_sum_level = NULL,
  plot_upscale_type = NULL,
  plot_upscale_factor = NULL,
  mortality_share = NA,
  mortality_share_type = "volume",
  mortality_model = "glm",ingrowth_model = "ZIF_poiss",
  BAI_rf_mtry = NULL,
  ingrowth_rf_mtry = NULL,
  mortality_rf_mtry = NULL,
  nb_laplace = 0,
  harvesting_type = "final_cut",
  share_thinning = 0.8,
  final_cut_weight = 10,
  thinning_small_weight = 1,
  species_n_threshold = 100,
```

```
height_model = "brnn",
  crownHeight_model = "brnn",
 BRNN_neurons_crownHeight = 1,
 BRNN_neurons_height = 3,
  height\_pred\_level = 0,
  include_climate = FALSE,
  select\_months\_climate = c(1, 12),set_eval_mortality = TRUE,
  set_eval_crownHeight = TRUE,
  set_eval_height = TRUE,
  set_eval_ingrowth = TRUE,
  set_eval_BAI = TRUE,
 k = 10,
 blocked_cv = TRUE,
 max_size = NULL,
 max_size_increase_factor = 1,
  ingrowth\_codes = c(3),
  ingrowth_max_DBH_percentile = 0.9,measurement_thresholds = NULL,
  area_correction = NULL,
  export_csv = FALSE,
  sim_export_mode = TRUE,
  include_mortality_BAI = TRUE,
  intermediate_print = FALSE
\mathcal{L}
```
#### Arguments

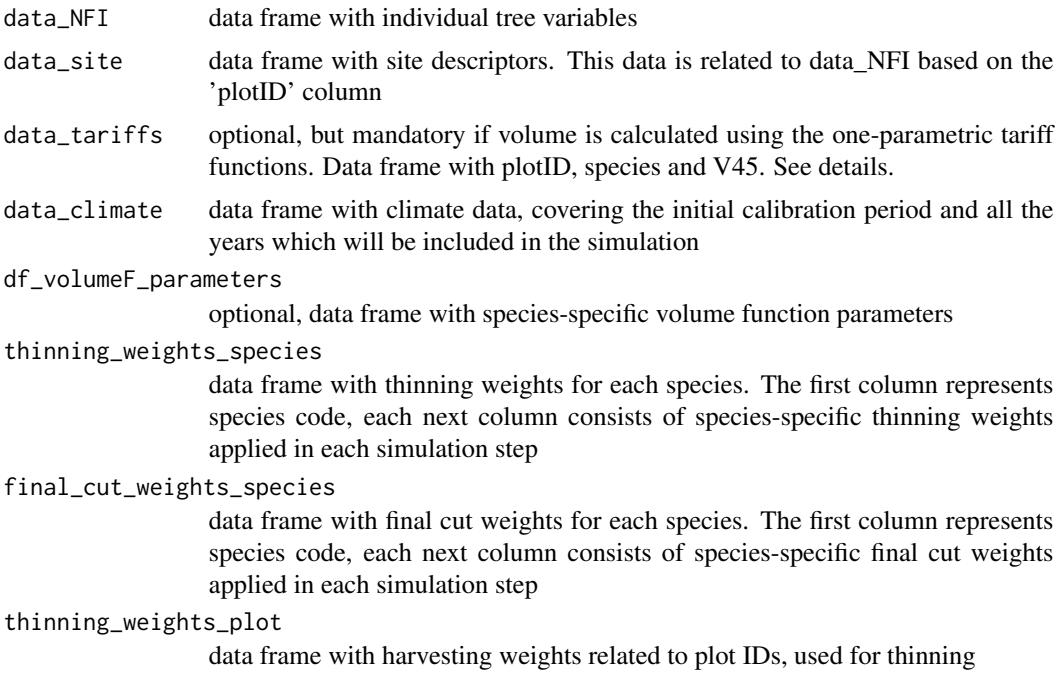

#### MLFS 27

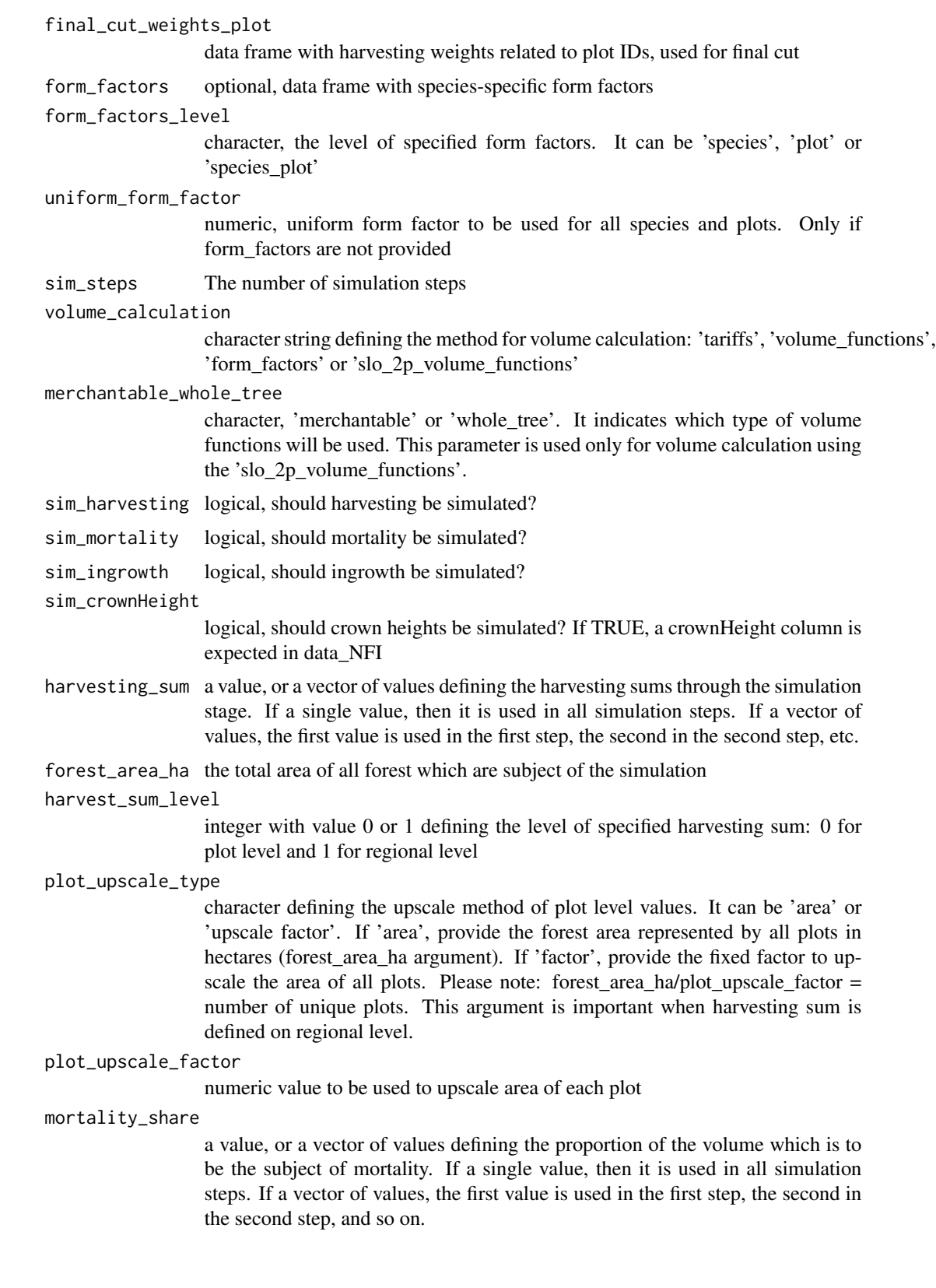

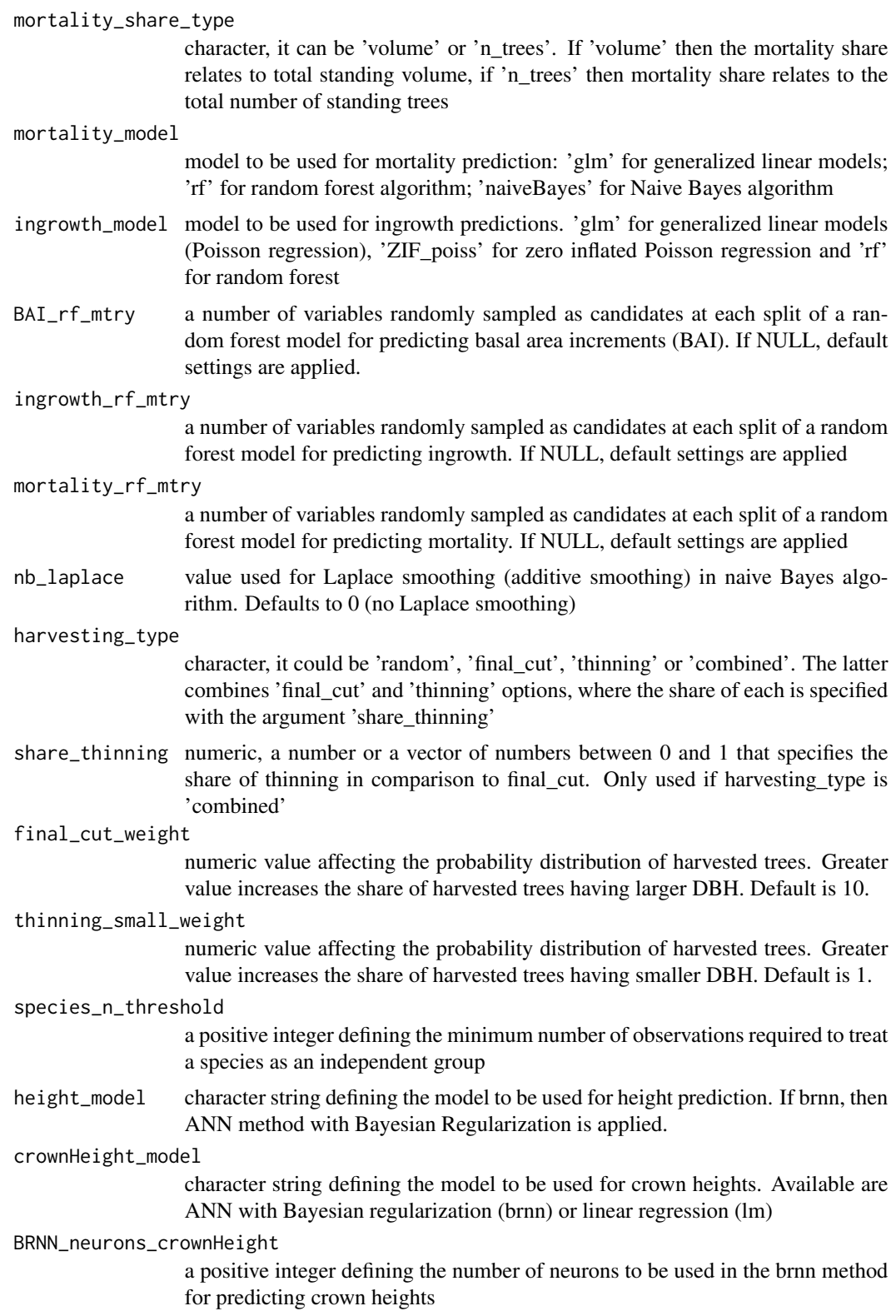

BRNN\_neurons\_height a positive integer defining the number of neurons to be used in the brnn method for predicting tree heights height\_pred\_level integer with value 0 or 1 defining the level of prediction for height-diameter (H-D) models. The value 1 defines a plot-level prediction, while the value 0 defines regional-level predictions. Default is 0. If using 1, make sure to have representative plot-level data for each species. include\_climate logical, should climate variables be included as predictors select\_months\_climate vector of subset months to be considered. Default is  $c(1,12)$ , which uses all months. set\_eval\_mortality logical, should the mortality model be evaluated and returned as the output set\_eval\_crownHeight logical, should the crownHeight model be evaluated and returned as the output set\_eval\_height logical, should the height model be evaluated and returned as the output set\_eval\_ingrowth logical, should the the ingrowth model be evaluated and returned as the output set\_eval\_BAI logical, should the the BAI model be evaluated and returned as the output k the number of folds to be used in the k fold cross-validation blocked\_cv logical, should the blocked cross-validation be used in the evaluation phase? max\_size a data frame with the maximum values of DBH for each species. If a tree exceeds this value, it dies. If not provided, the maximum is estimated from the input data. Two columns must be present, i.e. 'species' and 'DBH\_max' max\_size\_increase\_factor numeric value, which will be used to increase the max DBH for each species, when the maximum is estimated from the input data. If the argument 'max size' is provided, the 'max\_size\_increase\_factor' is ignored. Default is 1. To increase maximum for 10 percent, use 1.1. ingrowth\_codes numeric value or a vector of codes which refer to ingrowth trees ingrowth\_max\_DBH\_percentile which percentile should be used to estimate the maximum simulated value of ingrowth trees? measurement\_thresholds data frame with two variables: 1) DBH\_threshold and 2) weight. This information is used to assign the correct weights in BAI and increment sub-model; and to upscale plot-level data to hectares. area\_correction optional data frame with three variables: 1) plotID and 2) DBH\_threshold and 3) the correction factor to be multiplied by weight for this particular category. export\_csv logical, if TRUE, at each simulation step, the results are saved in the current working directory as csv file

#### sim\_export\_mode

logical, if FALSE, the results of the individual simulation steps are not merged into the final export table. Therefore, output element 1 (\$sim\_results) will be empty. This was introduced to allow simulations when using larger data sets and long term simulations that might exceed the available RAM. In such cases, we recommend setting the argument export\_csv = TRUE, which will export each simulation step to the current working directory.

#### include\_mortality\_BAI

logical, should basal area increments (BAI) be used as independent variable for predicting individual tree morality?

#### intermediate\_print

logical, if TRUE intermediate steps will be printed while MLFS is running

#### Value

a list of class mlfs with at least 15 elements:

- 1. \$sim\_results a data frame with the simulation results
- 2. \$height eval a data frame with predicted and observed tree heights, or a character string indicating that tree heights were not evaluated
- 3. \$crownHeight\_eval a data frame with predicted and observed crown heights, or character string indicating that crown heights were not evaluated
- 4. \$mortality\_eval a data frame with predicted and observed probabilities of dying for all individual trees, or character string indicating that mortality sub-model was not evaluated
- 5. \$ingrowth\_eval a data frame with predicted and observed number of new ingrowth trees, separately for each ingrowth level, or character string indicating that ingrowth model was not evaluated
- 6. \$BAI\_eval a data frame with predicted and observed basal area increments (BAI), or character string indicating that BAI model was not evaluated
- 7. \$height model species the output model for tree heights (species level)
- 8. \$height\_model\_speciesGroups the output model for tree heights (species group level)
- 9. \$crownHeight\_model\_species the output model for crown heights (species level)
- 10. \$crownHeight model speciesGroups the output model for crown heights (species group level)
- 11. \$mortality\_model the output model for mortality
- 12. \$BAI\_model\_species the output model for basal area increments (species level)
- 13. \$BAI\_model\_speciesGroups the output model for basal area increments (species group level)
- 14. \$max\_size a data frame with maximum allowed diameter at breast height (DBH) for each species
- 15. \$ingrowth\_model\_3 the output model for ingrowth (level 1) the output name depends on ingrowth codes
- 16. \$ingrowth\_model\_15 the output model for ingrowth (level 2) optional and the output name depends on ingrowth codes

# <span id="page-30-0"></span>predict\_ingrowth 31

# Examples

```
library(MLFS)
# open example data
data(data_NFI)
data(data_site)
data(data_climate)
data(df_volume_parameters)
data(measurement_thresholds)
test_simulation <- MLFS(data_NFI = data_NFI,
data_site = data_site,
data_climate = data_climate,
df_volumeF_parameters = df_volume_parameters,
form_factors = volume_functions,
sim\_steps = 2,
sim_harvesting = TRUE,
harvesting_sum = 100000,
harvest_sum_level = 1,
plot_upscale_type = "factor",
plot_upscale_factor = 1600,
measurement_thresholds = measurement_thresholds,
ingrowth\_codes = c(3, 15),
volume_calculation = "volume_functions",
select_months_climate = seq(6,8),
intermediate_print = FALSE
\lambda
```
predict\_ingrowth *predict\_ingrowth*

# Description

ingrowth model for predicting new trees within the MLFS

#### Usage

```
predict_ingrowth(
  df_fit,
  df_predict,
  site_vars = site_vars,
  include_climate = include_climate,
  eval_model_ingrowth = TRUE,
  k = 10,
  blocked_cv = TRUE,
  ingrowth_model = "glm",
  rf_mtry = NULL,
```

```
ingrowth_table = NULL,
 DBH_distribution_parameters = NULL
\lambda
```
# Arguments

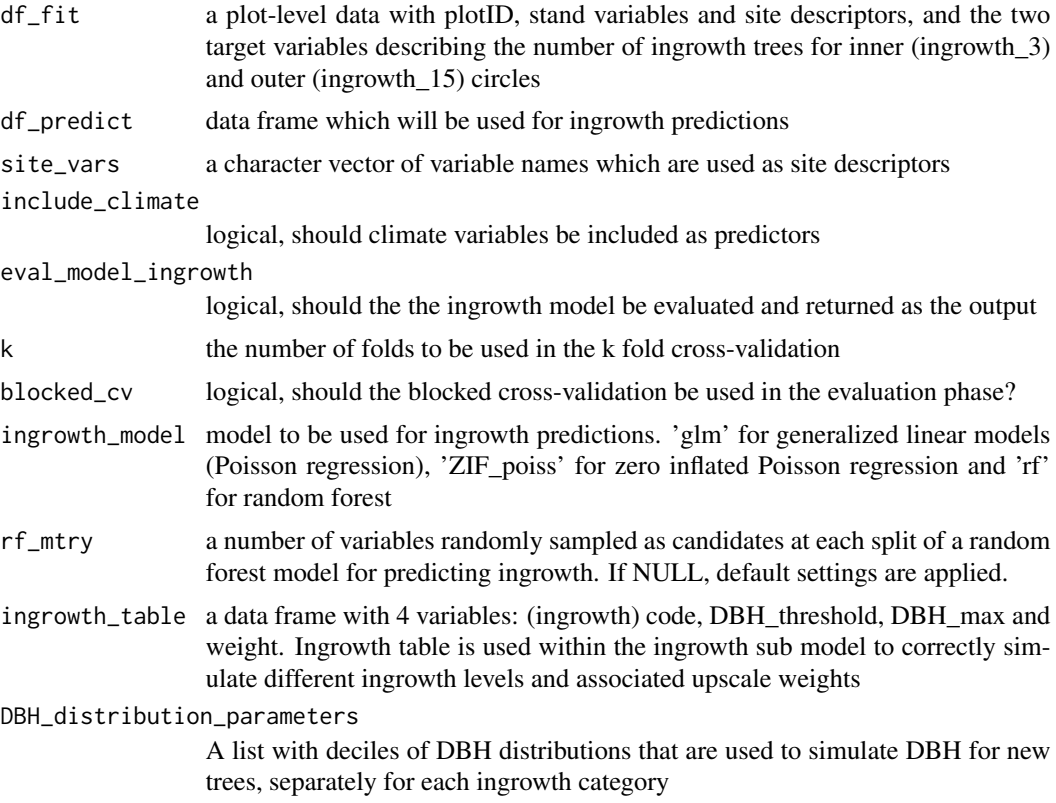

### Value

a list with four elements:

- 1. \$predicted\_ingrowth a data frame with newly added trees based on the ingrowth predictions
- 2. \$eval\_ingrowth a data frame with predicted and observed number of new trees, separately for each ingrowth level, or character string indicating that ingrowth model was not evaluated
- 3. \$mod\_ing\_3 the output model for predicting the ingrowth of trees with code 3
- 4. \$mod\_ing\_15 the output model for predicting the ingrowth of trees with code 15 (the output name depends on the code used for this particular ingrowth level)

# Examples

library(MLFS) data(data\_v6)

# <span id="page-32-0"></span>predict\_mortality 33

```
data(data_ingrowth)
data(ingrowth_table)
data(ingrowth_parameter_list)
ingrowth_outputs <- predict_ingrowth(
  df_fit = data_ingrowth,
  df-predict = data_v6,
  site_vars = c("slope", "elevation", "northness", "siteIndex"),
  include_climate = TRUE,
  eval_model_ingrowth = FALSE,
  rf_mtry = 3,
  k = 10, blocked_cv = TRUE,
   ingrowth_model = 'rf',
   ingrowth_table = ingrowth_table,
  DBH_distribution_parameters = ingrowth_parameter_list)
```
predict\_mortality *predict\_mortality*

#### Description

This sub model first fits a binary model to derive the effects of individual tree, site and climate variables on mortality; and afterwards predict the probability of dying for each tree from df\_predict

#### Usage

```
predict_mortality(
  df_fit,
  df_predict,
  df_climate,
  mortality_share = NA,
 mortality_share_type = "volume",
  include_climate,
  site_vars,
  select\_months\_climate = c(6, 8),mortality_model = "rf",
  nb\_laplace = 0,sim_crownHeight = FALSE,
  k = 10,
  eval_model_mortality = TRUE,
  blocked_cv = TRUE,
  sim_mortality = TRUE,
  sim_step_years = 5,
  rf_mtry = NULL,
  df_max_size = NULL,
  ingrowth_codes = 3,
  include_mortality_BAI = TRUE,
```

```
intermediate_print = FALSE
\mathcal{L}
```
# Arguments

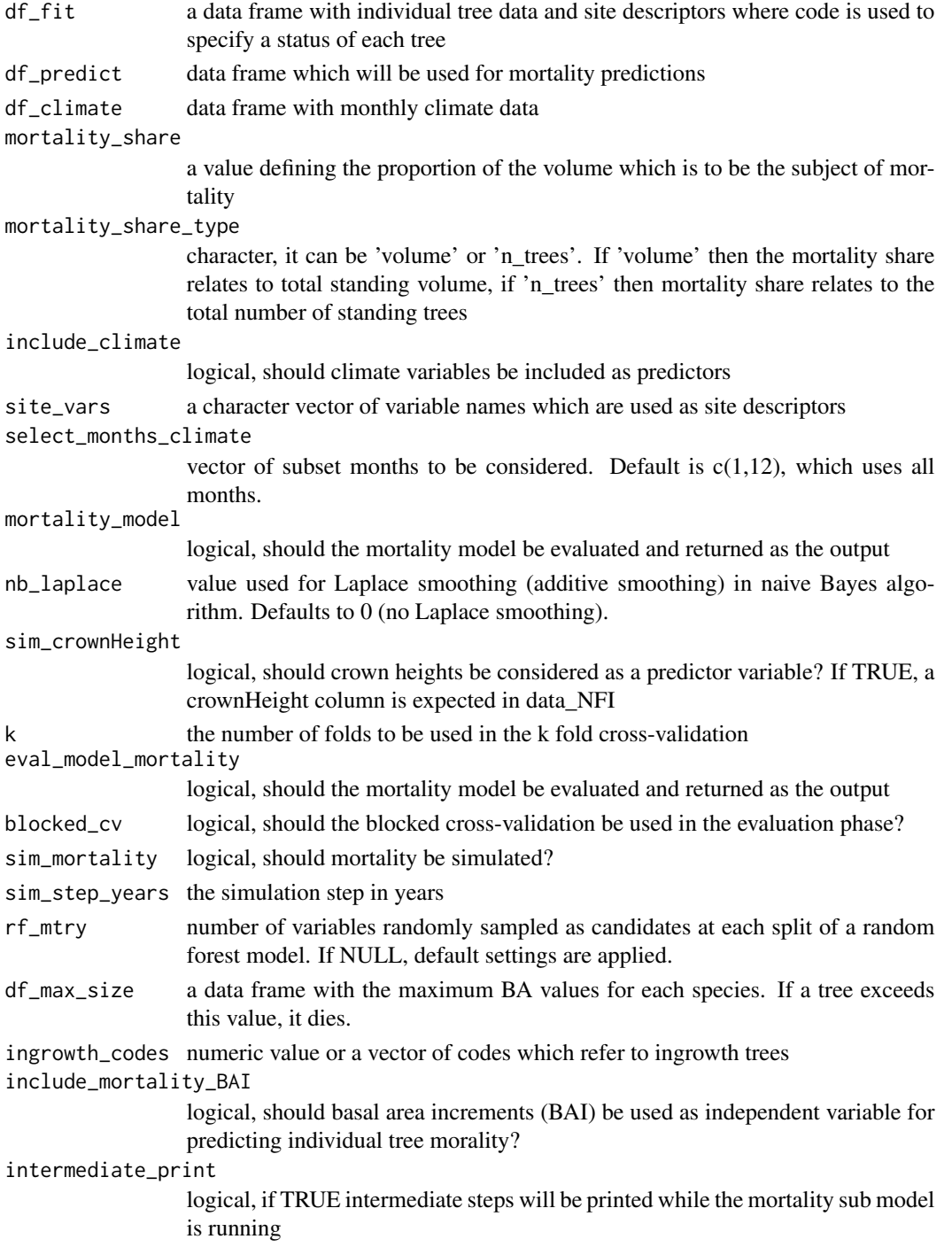

#### <span id="page-34-0"></span>Value

a list with three elements:

- 1. \$predicted\_mortality a data frame with updated tree status (code) based on the predicted mortality
- 2. \$eval\_mortality a data frame with predicted and observed probabilities of dying for all individual trees, or character string indicating that mortality sub-model was not evaluated
- 3. \$model output the output model for mortality

#### Examples

```
data("data_v4")
data("data_mortality")
data("max_size_data")
mortality_outputs <- predict_mortality(
df_fit = data_mortality,
df-predict = data_v4,
mortality_share_type = 'volume',
df_climate = data_climate,
site_vars = c("slope", "elevation", "northness", "siteIndex"),
sim_mortality = TRUE,
mortality_model = 'naiveBayes',
nb\_laplace = 0,
sim_crownHeight = TRUE,
mortality_share = 0.02,
include_climate = TRUE,
select\_months\_climate = c(6,7,8),
eval_model_mortality = TRUE,
k = 10, blocked_cv = TRUE,
 sim_step_years = 6,
 df_max_size = max_size_data,
 ingrowth\_codes = c(3, 15),
 include_mortality_BAI = TRUE)
 df_predicted <- mortality_outputs$predicted_mortality
 df_evaluation <- mortality_outputs$eval_mortality
 # confusion matrix
 table(df_evaluation$mortality, round(df_evaluation$mortality_pred, 0))
```
simulate\_harvesting *A sub model to simulate harvesting within the MLFS*

#### **Description**

Harvesting is based on probability sampling, which depends on the selected parameters and the seize of a tree. Bigger trees have higher probability of being harvested when final cut is applied, while smaller trees have higher probability of being sampled in the case of thinning.

# Usage

```
simulate_harvesting(
 df,
  harvesting_sum,
 df_thinning_weights_species = NULL,
  df_final_cut_weights_species = NULL,
  df_thinning_weights_plot = NULL,
  df_final_cut_weights_plot = NULL,
  harvesting_type = "random",
  share_thinning = 0.8,
  final_cut_weight = 1e+07,
  thinning_small_weight = 1e+05,
  harvest_sum_level = 1,
 plot_upscale_type,
 plot_upscale_factor,
 forest_area_ha
\mathcal{L}
```
# Arguments

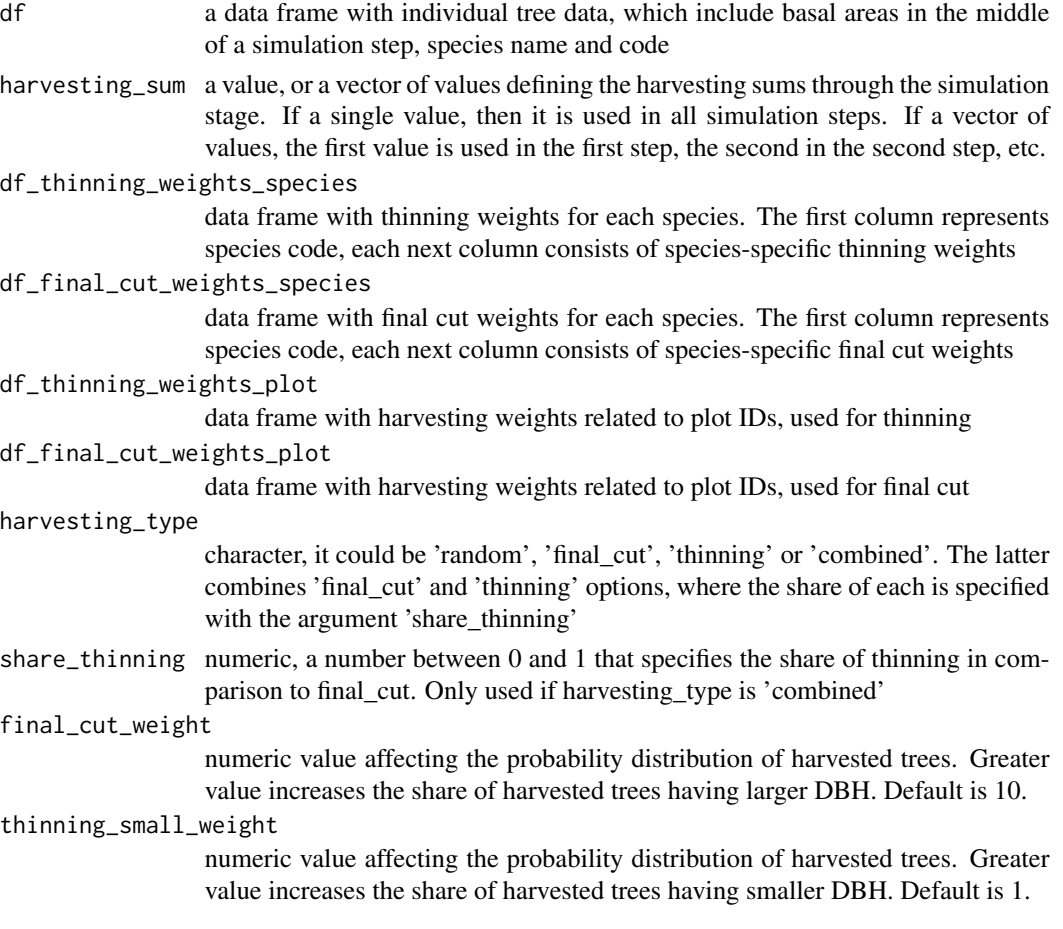

<span id="page-36-0"></span>harvest\_sum\_level

integer with value 0 or 1 defining the level of specified harvesting sum: 0 for plot level and 1 for regional level

#### plot\_upscale\_type

character defining the upscale method of plot level values. It can be 'area' or 'upscale factor'. If 'area', provide the forest area represented by all plots in hectares (forest\_area\_ha argument). If 'factor', provide the fixed factor to upscale the area of all plots. Please note: forest\_area\_ha/plot\_upscale\_factor = number of unique plots. This argument is important when harvesting sum is defined on regional level.

plot\_upscale\_factor

numeric value to be used to upscale area of each plot

forest\_area\_ha the total area of all forest which are subject of the simulation

#### Value

a data frame with updated status (code) of all individual trees based on the simulation of harvesting

#### Examples

```
library(MLFS)
data(data_v5)
data_v5 <- simulate_harvesting(df = data_v5,
            harvesting_sum = 5500000,
            harvesting_type = "combined",
            share_thinning = 0.50,
            harvest_sum_level = 1,
            plot_upscale_type = "factor",
            plot_upscale_factor = 1600,
            final_cut_weight = 5,
            thinning_small_weight = 1)
```
volume\_form\_factors *volume\_form\_factors*

# Description

The calculation of individual tree volume using form factors, which can be defined per species, per plot, or per species and per plot

#### Usage

```
volume_form_factors(
  df,
  form_factors = NULL,
```

```
form_factors_level = "species",
  uniform_form_factor = 0.42
\lambda
```
#### Arguments

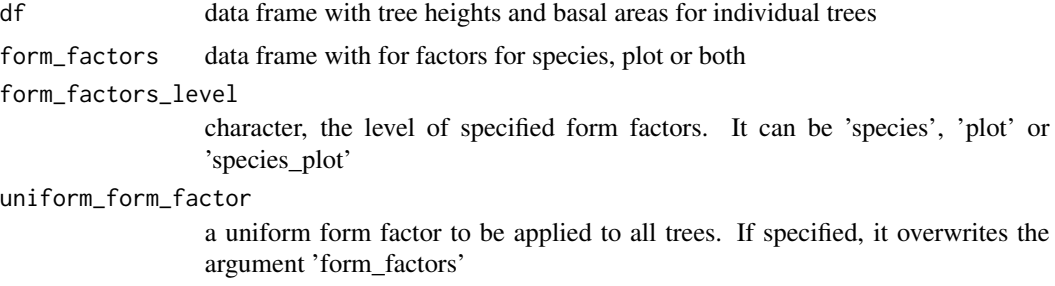

# Value

a data frame with calculated volume for all trees

#### Examples

```
library(MLFS)
data(data_v3)
data(form_factors)
data_v3 <- volume_form_factors(df = data_v3, form_factors = form_factors,
  form_factors_level = "species_plot")
summary(data_v3)
```
volume\_functions *volume\_functions*

# Description

The calculation of individual tree volume using the n-parameter volume functions for the MLFS

#### Usage

```
volume_functions(df, df_volumeF_parameters = NULL)
```
#### Arguments

df data frame with tree heights and basal areas for individual trees

df\_volumeF\_parameters

data frame with equations and parameters for n-parametric volume functions

# <span id="page-38-0"></span>volume\_tariffs 39

# Value

a data frame with calculated volume for all trees

# Examples

```
library(MLFS)
data(data_v3)
data(df_volume_parameters)
data_v3 <- volume_functions(df = data_v3,
  df_volumeF_parameters = df_volume_parameters)
```
volume\_tariffs *volume\_tariffs*

# Description

One-parameter volume functions (tariffs) for the MLFS.

# Usage

volume\_tariffs(df, data\_tariffs)

# Arguments

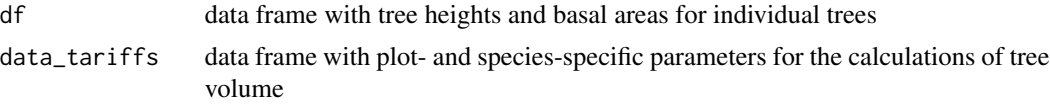

# Value

a data frame with calculated volume for all trees

# Examples

data(data\_v3) data(data\_tariffs) data\_v3 <- volume\_tariffs(df = data\_v3, data\_tariffs = data\_tariffs)

# <span id="page-39-0"></span>Index

∗ datasets data\_BAI, [7](#page-6-0) data\_climate, [8](#page-7-0) data\_final\_cut\_weights, [9](#page-8-0) data\_ingrowth, [9](#page-8-0) data\_mortality, [10](#page-9-0) data\_NFI, [11](#page-10-0) data\_site, [12](#page-11-0) data\_tariffs, [12](#page-11-0) data\_thinning\_weights, [13](#page-12-0) data\_tree\_heights, [13](#page-12-0) data\_v1, [14](#page-13-0) data\_v2, [15](#page-14-0) data\_v3, [16](#page-15-0) data\_v4, [17](#page-16-0) data\_v5, [18](#page-17-0) data\_v6, [18](#page-17-0) df\_volume\_parameters, [20](#page-19-0) form\_factors, [21](#page-20-0) ingrowth\_parameter\_list, [23](#page-22-0) ingrowth\_table, [23](#page-22-0) max\_size\_data, [24](#page-23-0) measurement\_thresholds, [24](#page-23-0) add\_stand\_variables, [2](#page-1-0) BAI\_prediction, [3](#page-2-0) calculate\_BAL, [5](#page-4-0) crownHeight\_prediction, [5](#page-4-0) data\_BAI, [7](#page-6-0) data\_climate, [8](#page-7-0) data\_final\_cut\_weights, [9](#page-8-0) data\_ingrowth, [9](#page-8-0) data\_mortality, [10](#page-9-0) data\_NFI, [11](#page-10-0)

data\_site, [12](#page-11-0) data\_tariffs, [12](#page-11-0)

data\_thinning\_weights, [13](#page-12-0)

data\_tree\_heights, [13](#page-12-0) data\_v1, [14](#page-13-0) data\_v2, [15](#page-14-0) data\_v3, [16](#page-15-0) data\_v4, [17](#page-16-0) data\_v5, [18](#page-17-0) data\_v6, [18](#page-17-0) df\_volume\_parameters, [20](#page-19-0) form\_factors, [21](#page-20-0) height\_prediction, [21](#page-20-0) ingrowth\_parameter\_list, [23](#page-22-0) ingrowth\_table, [23](#page-22-0) max\_size\_data, [24](#page-23-0) measurement\_thresholds, [24](#page-23-0) MLFS, [25](#page-24-0) predict\_ingrowth, [31](#page-30-0) predict\_mortality, [33](#page-32-0) simulate\_harvesting, [35](#page-34-0) volume\_form\_factors, [37](#page-36-0) volume\_functions, [38](#page-37-0) volume\_tariffs, [39](#page-38-0)